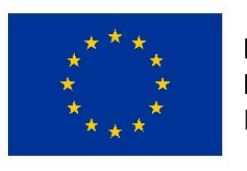

**EVROPSKÁ UNIE** Evropský fond pro regionální rozvoj Integrovaný regionální operační program

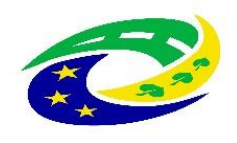

**MINISTERSTVO** PRO MÍSTNÍ ROZVOJ ČR

# **Seminář pro příjemce**

#### **Výzva OPZ č. 1: MAS Brána Brněnska, z.s. - Prorodinná opatření**

#### **Výzva OPZ č. 2: MAS Brána Brněnska, z.s. - Sociální služby a sociální začleňování I**

Středa 11. dubna 2018 12:30 - 15:30 hodin Club Escape, Křížkovského 48/2, Kuřim

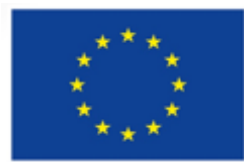

Evropská unie Evropské strukturální a investiční fondy Integrovaný regionální OP Operační program Zaměstnanost

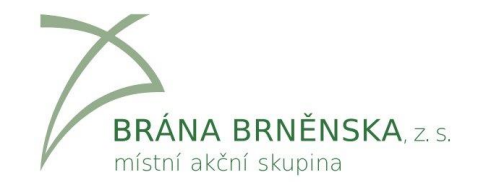

#### **PROGRAM SEMINÁŘE**

- Základní dokumenty
- Zpráva o realizaci
- **Publicita**
- ⚫ Plán aktivit
- Způsobilé a nezpůsobilé výdaje
- ⚫ Vytváření zprávy o realizaci v ISKP14+
- ⚫ Vytváření žádosti o platbu v ISKP14+
- ⚫ IS ESF
- Změny projektu

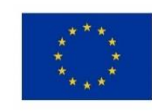

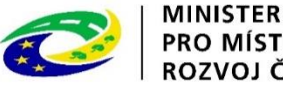

#### ZÁKLADNÍ DOKUMENTY

- ⚫ Obecná část pravidel pro žadatele a příjemce v rámci OPZ
- ⚫ Specifická část pravidel pro žadatele a příjemce v rámci OPZ pro projekty se skutečně vzniklými výdaji a případně také s nepřímými náklady
- ⚫ Pokyny pro vyplnění zprávy o realizaci projektu a žádosti o platbu v ISKP14+
- ⚫ Pokyny pro evidenci podpor účastníků v IS ESF2014+
- ⚫ Vše ke stažení na: https://www.esfcr.cz/dokumenty-opz

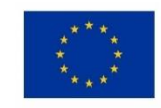

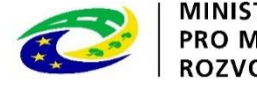

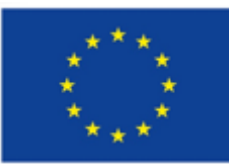

Evropská unie Evropské strukturální a investiční fondy Integrovaný regionální OP Operační program Zaměstnanost

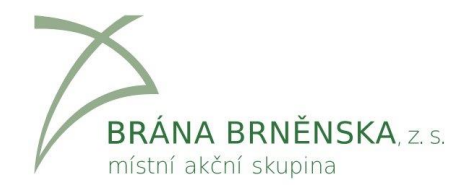

# **ZPRÁVA O REALIZACI**

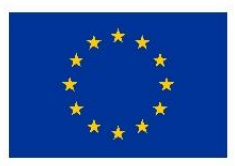

EVROPSKÁ UNIE Evropský fond pro regionální rozvoj Integrovaný regionální operační program

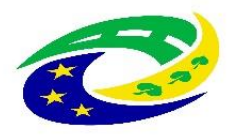

**MINISTERSTVO** PRO MÍSTNÍ **ROZVOJ ČR** 

#### ZPRÁVA O REALIZACI

#### **Příjemce:**

- ⚫ předkládá ZoR a ŽoP prostřednictvím ISKP14+ do 30 dnů po ukončení monitorovaného období, závěrečnou ZoR do 60 dnů
- ⚫ je možno požádat o prodloužení termínu pro předložení žádosti před vypršením 30denní lhůty
- ⚫ je možno požádat formou změny o předložení mimořádné ZoR

#### **ŘO:**

- ⚫ na kontrolu předložené ZoR a ŽoP má ŘO 40 pracovních dnů, po vrácení k opravě tato lhůta běží od začátku
- ⚫ celková doba administrace ZoR a ŽoP na straně ŘO nesmí přesáhnout 90 dnů (poté může dojít i k zamítnutí)

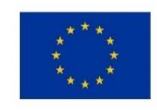

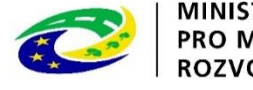

#### ZPRÁVA O REALIZACI

- ⚫ **zpráva o realizaci informuje o realizaci projektu v daném období (zpravidla 6 měsíců)**
	- pokrok v realizaci KA (popis jak pobíhají aktivity…)
	- **povinné přílohy ZoR**
	- **plnění indikátorů** (povinné k naplnění a povinné k vykazování)
	- horizontální principy, **publicita**
	- veřejné zakázky
	- informace o příjmech (částky se vyplňují jen pokud příjmy převýší spolufinancování, je však nutné doplnit nulové hodnoty)
	- problémy během realizace
	- o informace o kontrolách (mimo ŘO)
	- čestná prohlášení
- ⚫ Zaslaná záloha se vyúčtovává až v závěrečné zprávě o realizaci.
- ⚫ Součástí 1.ZoR je i smlouva o partnerství (platí pro projekty s partnerem s finančním příspěvkem)
- ⚫ nedílnou součástí Zprávy o realizaci je Žádost o platbu

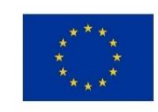

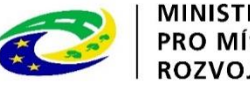

## ZPRÁVA O REALIZACI - PŘÍLOHY

⚫ **Povinné přílohy při kontrole na místě** (scan, originály KnM):

**Přihlášky dětí do zařízení** (vzor na stránce výzvy)

- uvádí se rodiče, kteří žijí s dítětem ve společné domácnosti,
- osoby uvedené v přihlášce dokládají potvrzení o vazbě na TP,
- osoby uvedené v přihlášce podepisují také smlouvu.

#### **Potvrzení o vazbě rodičů na trh práce**

- předkládá se zpětně potvrzené se ZoR za příslušné období,
- u příměstských táborů může být datováno i těsně před konáním tábora (nesmí být starší 2 měsíců před začátkem tábora).
- Prokázání vazby rodičů na trh práce je možné některým z následujících způsobů:
	- jsou zaměstnaní, vykonávají podnikatelskou činnost, v případě nezaměstnanosti práci aktivně hledají, jsou zapojeni v procesu vzdělávání či rekvalifikace.

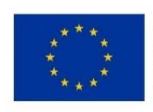

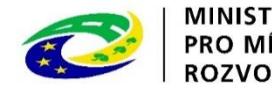

#### INDIKÁTORY

#### **Indikátor se závazkem:**

⚫ **6 00 00 Celkový počet účastníků**

#### **Indikátory bez závazku:**

- ⚫ 6 26 00 Účastníci, kteří získali kvalifikaci po ukončení své účasti (v této výzvě nenastane)
- ⚫ 6 28 00 Znevýhodnění účastníci, kteří po ukončení své účasti hledají zaměstnání, jsou v procesu vzdělávání/odborné přípravy, rozšiřují si kvalifikaci nebo jsou zaměstnaní, vč. OSVČ (stejná hodnota jako celkový počet účastníků)
- ⚫ **54 00 01 Kapacita podpořených zařízení péče o děti nebo vzdělávacích zařízení (vybudovaná kapacita skutečně dosažená)**
- ⚫ 5 01 30 Počet osob pracujících v rámci flexibilních forem práce (pouze vlastní zaměstnanci, zaměstnaní v rámci projektu)

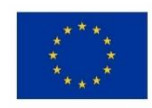

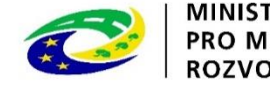

## ZPRÁVA O REALIZACI - INDIKÁTORY

#### **Podpořené osoby:**

- ⚫ Do indikátorů je možno započítat vždy jen jednoho z rodičů (resp. osob pečujících o dítě ve společné domácnosti). Výjimkou je střídavá péče.
- ⚫ Bydliště může být mimo region MAS. Podstatné je, že aktivita probíhá v regionu MAS.
- ⚫ Pokud je v zařízení více sourozenců nebo dítě využívá více služeb, podpořenou osobou započtenou do indikátorů je stále jen jeden z rodičů, připisují se mu hodiny podpory za všechny jeho děti a služby.
- ⚫ Doporučujeme zařadit do indikátorů toho z rodičů, který je v nevýhodnější pozici vzhledem k trhu práce.

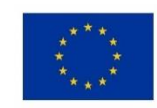

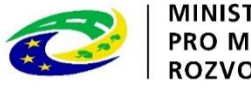

## **ZPRÁVA O REALIZACI - INDIKÁTORY**

Pozor na prokazatelnost vykazovaných hodnot – evidence docházky dětí ověřitelná případnou kontrolou, monitorovací listy.

Počet účastníků projektu je nutno zadávat prostřednictvím systému IS ESF ([www.esfcr.cz](http://www.esfcr.cz/)) vždy za příslušné monitorované období.

Podpořené osoby se uvádějí průběžně s jakoukoliv výši podpory, systém hlídá minimální hranici 40 hodin, při nižším počtu podpořenou osobu nezapočte. průběžné sledování naplnění indikátorů (v ZoR).

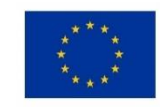

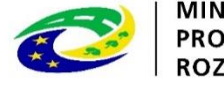

#### **ZPRÁVA O REALIZACI**

#### ⚫ **Upozornění**

- Služby péče o děti mohou využívat pouze rodiče, splňující podmínku vazby na trh práce a příslušnost dětí na 1. stupeň ZŠ.
- Snížení počtu dětí oproti plánované kapacitě (resp. minimální kapacitě) dopad i na způsobilost výdajů.
- ⚫ **Další povinné dokumenty mimo ZoR**
	- (ověřuje KnM, případně vyžádá PM)
	- ⚫ smlouvy s rodiči dětí v případě klubů aktualizace dle monitor. období (např. formou dodatku), u příměstských táborů vždy k monitorovanému období, znění smlouvy je v kompetencích příjemce **POZOR** na sloučení s přihláškou
	- ⚫ denní evidence docházky (příchody a odchody dětí, podepisuje pečující osoba),
	- ⚫ monitorovací listy, či jejich obdoba.

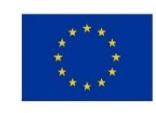

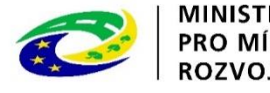

#### ZPRÁVA O REALIZACI - ŽOP

- ⚫ Obsahem je vyúčtování prostředků za dané monitorované období
	- údaje zadávané prostřednictvím soupisek,
	- o přílohy účetní doklady, objednávky, smlouvy, výpisy z účtů.

 Nutno exportovat soupisky do formátu xls a uložit je do příloh ŽoP pro kontrolu ŘO.

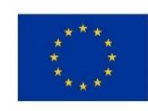

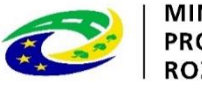

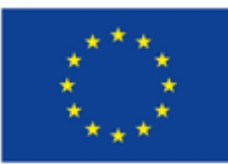

Evropská unie Evropské strukturální a investiční fondy Integrovaný regionální OP Operační program Zaměstnanost

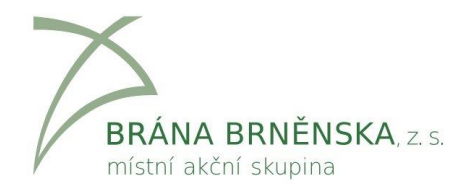

## **PUBLICITA**

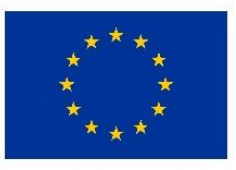

EVROPSKÁ UNIE Evropský fond pro regionální rozvoj Integrovaný regionální operační program

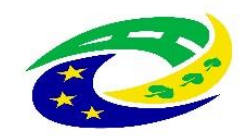

**MINISTERSTVO** PRO MÍSTNÍ ROZVOJ ČR

#### **VIZUÁLNÍ IDENTITA - POUŽITÍ**

#### **ANO NE**

- o povinný plakát, dočasná/stála deska nebo billboard
- o weby, microsity, sociální média projektu
- o propagační tiskoviny (brožury, letáky, plakáty, publikace, školicí materiály) a propagační předměty
- o propagační audiovizuální materiály (reklamní spoty, product placement, sponzorské vzkazy, reportáže, pořady)
- o inzerce (internet, tisk, outdoor)
- o soutěže (s výjimkou cen do soutěží)
- o komunikační akce (semináře, workshopy, konference, tiskové konference, výstavy, veletrhy)
- o PR výstupy při jejich distribuci (tiskové zprávy, informace pro média)
- o dokumenty pro veřejnost či cílové skupiny (vstupní, výstupní/závěrečné zprávy, analýzy, certifikáty, prezenční listiny apod.)
- o výzva k podání nabídek/zadávací dokumentace zakázek

- o interní dokumenty
- o archivační šanony
- o elektronická i listinná komunikace
- o pracovní smlouvy, smlouvy s dodavateli, dalšími příjemci, partnery apod.
- o účetní doklady vztahující se k výdajům projektu
- o vybavení pořízené z prostředků projektu (s výjimkou propagačních předmětů)
- o neplacené PR články a převzaté PR výstupy (např. médii)
- o ceny do soutěží
- o výstupy, kde to není technicky možné (např. strojově generované objednávky, faktury)

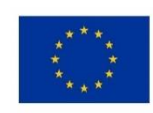

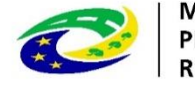

## **POVINNÝ PLAKÁT**

- ⚫ Povinný alespoň 1 plakát min. A3 s informacemi o projektu – k využití el. šablona na <https://publicita.dotaceeu.cz/>
- ⚫ Po celou dobu realizace projektu
- ⚫ V místě realizace projektu snadno viditelném pro veřejnost, jako jsou vstupní prostory budovy
	- Pokud je projekt realizován na více místech, bude umístěn na všech těchto místech
	- Pokud nelze umístit plakát v místě realizace projektu, bude umístěn v sídle příjemce
	- Pokud příjemce realizuje více projektů OPZ v jednom místě, je možné pro všechny tyto projekty umístit pouze jeden plakát

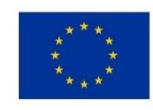

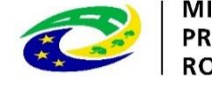

#### **WEB PŘÍJEMCE**

Logo ESF na webových stránkách projektu, včetně příp. profilů projektu na sociálních sítích.

Logo ESF na viditelném místě v horní části obrazovky bez nutnosti rolovat.

Při umístění více log v řadě, logo ESF zcela vlevo.

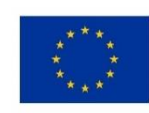

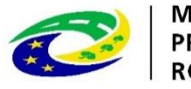

#### **PUBLICITA**

Pro vytvoření povinného plakátu je nutné použít Generátor povinné publicity ESIF. Tento musí každý příjemce podpory umístit v místě realizace projektu (ev. Dočasná/stálá deska či bilboard). [http://publicita.dotaceeu.cz](http://publicita.dotaceeu.cz/)

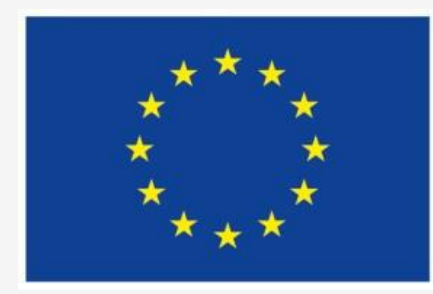

Evropská unie Evropský sociální fond Operační program Zaměstnanost

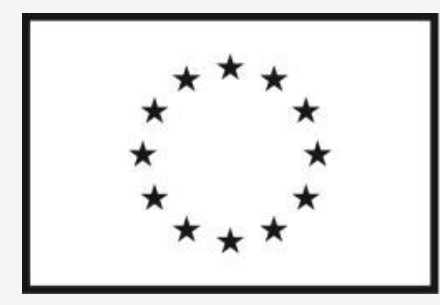

Evropská unie Evropský sociální fond Operační program Zaměstnanost

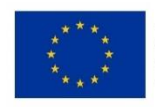

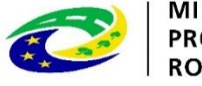

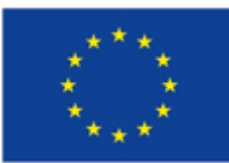

Evropská unie Evropské strukturální a investiční fondy Integrovaný regionální OP Operační program Zaměstnanost

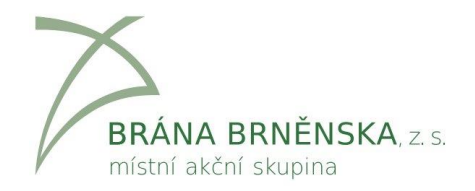

# **PLÁN AKTIVIT**

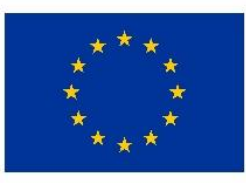

EVROPSKÁ UNIE Evropský fond pro regionální rozvoj Integrovaný regionální operační program

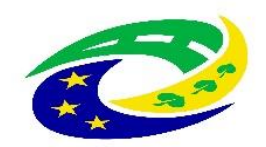

**MINISTERSTVO PRO MÍSTNÍ ROZVOJ ČR** 

## **PLÁN AKTIVIT PROJEKTU**

- ⚫ ŘO si může vyžádat plán aktivit projektu na **období 1 – 6 měsíců**, a to i opakovaně, až na celou dobu realizace projektu.
- ⚫ Plán aktivit slouží ŘO k provádění neohlášených kontrol realizace projektu **pro snížení rizika podvodu**.
- ⚫ Výzva k předložení plánu aktivit a jeho doložení probíhá prostřednictvím **depeše v MS2014+**.
- ⚫ Příjemce má vždy **nejméně 2 týdny** na zpracování a předložení plánu aktivit.
- ⚫ Předkládá se **ve formě tabulky** ve formátu .xls dle **vzoru na [esfcr.cz](https://www.esfcr.cz/pokyny-k-vyplneni-zpravy-o-realizaci-zadosti-o-platbu-a-zadosti-o-zmenu-opz/-/dokument/3343353)** *(složka Dokumenty, záložka Pokyny k vyplnění zprávy o realizaci)*, která je **elektronicky podepsaná** osobou oprávněnou jednat za příjemce vůči ŘO.
- ⚫ Zahrnuje všechny **skupinové akce pro CS**.

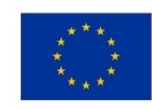

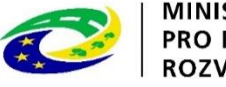

## **ÚDAJE V PLÁNU AKTIVIT**

- datum akce;
- čas zahájení akce;
- čas ukončení akce;
- plánovaný čas pro přestávky (přerušení akce) v délce více než 15 minut;
- název akce a krátký popis obsahu akce;
- místo konání akce (obec, ulice, číslo popisné, včetně označení místnosti);
- realizátor akce;
- zda se jedná o akci pouze pro cílovou skupinu projektu, nebo i pro další osoby;

#### **Jednorázové akce Provozovny, služby klientům**

- název provozovny;
- krátký popis poskytovaných služeb;
- adresa poskytování služeb (obec, ulice, číslo popisné, včetně označení místnosti);
- specifikace provozní doby (dny v týdnu a přesnou otevírací dobu, včetně případných přestávek v jednotlivých dnech);

• provozovatel.

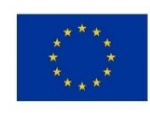

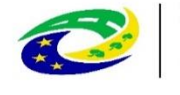

## **PLÁN AKTIVIT PROJEKTU - SANKCE**

- ⚫ Nepředložení plánu aktivit 0,5 % z celkové částky dotace.
- ⚫ Pokud ŘO při kontrole na místě identifikuje, že aktivita, která byla nahlášena v plánu aktivit projektu na daném místě a ve stanovený čas, neprobíhá, jedná se o **porušení rozpočtové kázně.**
- ⚫ Sankce za porušení rozpočtové kázně 2 % z celkové částky dotace.

#### **Výjimky**

- ⚫ příjemce poskytl ŘO aktualizaci plánu aktivitu projektu, ve které měl ŘO možnost získat informaci o změně místa či termínu konání aktivity (či jejím zrušení bez náhrady);
- ⚫ nekonání aktivity zapříčinily okolnosti, které příjemce postupující s náležitou péčí nemohl ovlivnit ani předvídat (např. náhlé onemocnění lektora); toto je příjemce povinen prokázat.

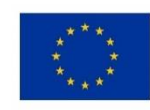

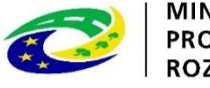

#### **AKTUALIZACE PLÁNU AKTIVIT**

- ⚫ Prostřednictvím depeše v MS 2014+.
- ⚫ Předkládá se **ve formě tabulky** ve formátu .xls dle **vzoru na esfcr.cz** *(složka [Dokumenty,](https://www.esfcr.cz/pokyny-k-vyplneni-zpravy-o-realizaci-zadosti-o-platbu-a-zadosti-o-zmenu-opz/-/dokument/3343353) záložka Pokyny k vyplnění zprávy o realizaci)*, která je **elektronicky podepsaná** osobou oprávněnou jednat za příjemce vůči ŘO.
- ⚫ Aktivitu lze změnit nejpozději **3 pracovní dny** před nahlášeným termínem (tzn. mezi nahlášením a termínem akce zůstávají 2 pracovní dny).
- ⚫ **Nesplnění povinnosti nahlásit ŘO aktualizaci plánu aktivit projektu není porušením rozpočtové kázně.**

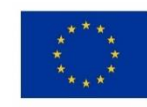

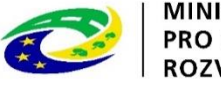

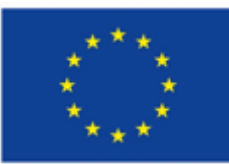

Evropská unie Evropské strukturální a investiční fondy Integrovaný regionální OP Operační program Zaměstnanost

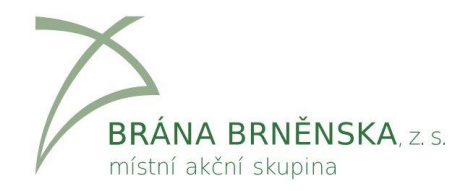

# **ZPŮSOBILÉ A NEZPŮSOBILÉ VÝDAJE**

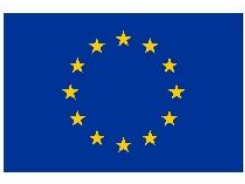

**FVROPSKÁ UNIF** Evropský fond pro regionální rozvoj Integrovaný regionální operační program

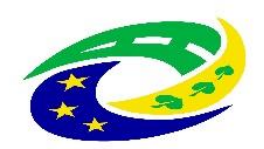

**MINISTERSTVO PRO MÍSTNÍ** ROZVOJ ČR

## **ZPŮSOB FINANCOVÁNÍ**

- ⚫ Aplikován **režim Ex ante** (zálohové financování)
- ⚫ **Zálohové platby dle finančního plánu:** 
	- **1. zálohová platba**  = až do výše 100 % dotace, obvykle ve výši 30 % nebo  $50%$
	- **další zálohové platby** 
		- = součet vzniklých a zároveň vyúčtovaných způsobilých výdajů

**závěrečná platba/vratka** dle vyúčtování zálohových plateb a skutečně prokázaných výdajů

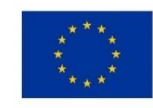

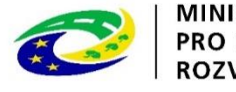

## **ZPŮSOBILÉ VÝDAJE**

#### **Všechny výdaje musejí splňovat podmínku:**

- Hospodárnosti
- Efektivnosti
- Účelnosti
- Vznikly v době realizace projektu
- ⚫ Řídicí orgán (ŘO) je oprávněn si od příjemce vyžádat jakýkoli dokument, který je nezbytný pro ověření způsobilosti výdajů v rámci projektu (a může se jednat i o dokument, který vznikl v době před zahájením realizace projektu).

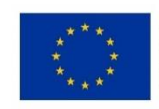

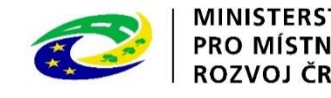

## **REÁLNÉ VYKAZOVÁNÍ VÝDAJŮ**

⚫ **Režim financování projektu metodou skutečně vzniklých výdajů:**

- stanovení způsobilosti na základě vykázání skutečně vzniklých a uhrazených výdajů;
- způsobilé výdaje na základě doložení účetního, daňového či jiného dokladu.
- ⚫ **Časová způsobilost** = datum vzniku nákladu musí spadat do období realizace projektu.
- ⚫ **Úhrada výdaje** = vždy je třeba mít doklad o úhradě výdaje.

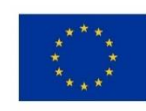

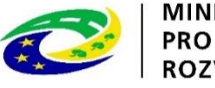

## **DOKLADOVÁNÍ VÝDAJŮ**

- ⚫ Veškeré výdaje, které **svojí povahou spadají do přímých nákladů projektu (PN)** musí být příjemce schopen doložit.
- ⚫ **Originály dokladů** musí být označeny registračním číslem projektu.
- ⚫ Do IS KP2014+ je třeba **naskenovat** všechny **doklady**, z nichž je nárokována částka **přesahující 10 000 Kč**, a s nimi také doklady o zaplacení. Tedy vždy 2 doklady.
- ⚫ Výdaje v nižších částkách je potřeba do IS KP2014 nahrát také, neskenují se ale doklady.

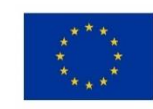

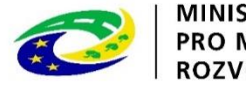

## **ÚČETNÍ DOKLADY**

- ⚫ Označení (faktura, příjmový doklad, výdajový doklad)
- ⚫ Obsah účetního případu
- ⚫ Účastníci účetního případu
- ⚫ Peněžní částka (cena za měrnou jednotku/cena celkem)
- ⚫ Okamžik vyhotovení ÚD a okamžik uskutečnění ÚP
- ⚫ Podpisový záznam osoby odpovědné za ÚP, Schválil:
- ⚫ Podpisový záznam osoby odpovědné za zaúčtování, Zaúčtoval:
- ⚫ Zaúčtování je možné i na faktuře, ale je třeba splnit podmínku dvou podpisů (schválil, zaúčtoval) – mohou být totožné

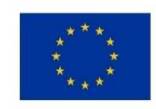

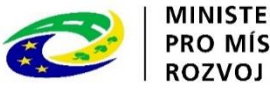

## **KATEGORIE ZPŮSOBILÝCH VÝDAJŮ OPZ**

- ⚫ **1. Celkové způsobilé výdaje**
	- **1.1 Přímé náklady**
		- ➢ 1.1.1 Osobní náklady
		- $> 1.1.2$  Cestovné
		- ➢ 1.1.3 Zařízení, vybavení a spotřební materiál
		- ➢ 1.1.4 Nákup služeb
		- ➢ 1.1.5 Drobné stavební úpravy (do 40 tis. Kč)
		- ➢ 1.1.6 Přímá podpora CS

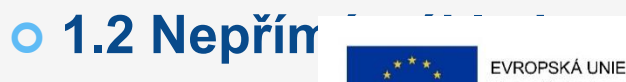

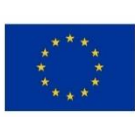

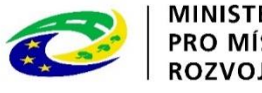

## **NEPŘÍMÉ NÁKLADY**

- ⚫ Prokazují se % poměrem vůči skutečně vynaloženým způsobilým přímým nákladům v rámci ZoR s ŽoP.
- ⚫ Každá platba příjemci v sobě zahrnuje prostředky na přímé i nepřímé náklady dle stanoveného poměru.
- ⚫ Nejčastěji **25% přímých nákladů**.
- ⚫ Na základě závěrečného vyúčtování se může % NN snížit.

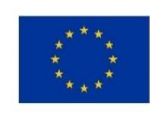

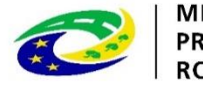

## **NEPŘÍMÉ NÁKLADY**

- ⚫ **Administrativa, řízení projektu** (včetně finančního)**, účetnictví, personalistika komunikační a informační opatření, občerstvení a stravování a podpůrné procesy** (stravné i pro CS).
- ⚫ **Cestovní náhrady spojené s pracovními cestami realizačního týmu.**
- ⚫ **Spotřební materiál, zařízení a vybavení** (neplatí pro CS).
- ⚫ **Prostory pro realizaci projektu** (prostory k administraci, odpisy platí i pro CS, energie, vodné, stočné platí i pro CS).
- ⚫ **Ostatní provozní výdaje** (internet, telefon i pro CS).

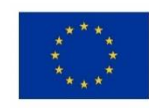

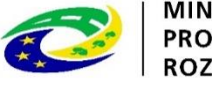

## **OSOBNÍ NÁKLADY**

- ⚫ **Pracovní úvazky** zaměstnance se nesmí překrývat a není možné, aby byl za stejnou práci placen vícekrát.
- ⚫ **Výše úvazku = maximálně 1,0** (součet veškerých úvazků zaměstnance u všech subjektů zapojených do projektu – příjemce i partnera projektu), a to po celou dobu zapojení daného pracovníka do realizace projektu.
- ⚫ **Realizační tým projektu (RT) =** zařazení mezi přímé/nepřímé náklady projektu dle pracovní náplně v projektu, dle vazby na CS – přímá x nepřímá vazba.
- ⚫ **PŘÍMÉ NÁKLADY:** pouze přímá práce s CS nebo zajištění výstupu, který je určen k přímému využití CS.
- ⚫ **NEPŘÍMÉ NÁKLADY:** projektový/finanční manažer a ostatní pozice (administrativní, podpůrné), které nepracují přímo s CS.

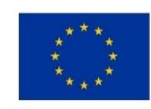

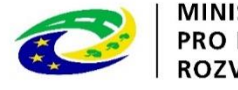

## **OSOBNÍ NÁKLADY**

- ⚫ **Pracovní smlouvy, DPČ a DPP** musí být uzavřeny v souladu se zákoníkem práce.
- ⚫ **Mzdové náklady** = hrubá mzda / plat nebo odměna (DPČ, DPP, OSVČ) **+ odvody zaměstnavatele na SP a ZP a další poplatky** spojené se zaměstnancem hrazené zaměstnavatelem povinně na základě právních předpisů (např. zákonné pojištění odpovědnosti zaměstnavatele za škodu při pracovním úrazu nebo nemoci z povolání).
- ⚫ **Do záložy SD-2 LIDSKÉ ZDROJE** scanovat doklady o úhradě
- ⚫ **Náhrady**
	- **za dovolenou** (4, 5 nebo 8 týdnů dovolené dle typu zaměstnavatele, viz § 213 zákona č. 262/2006 Sb., zákoník práce) - způsobilé pouze v rozsahu, v jakém odpovídají zapojení zaměstnance do realizace projektu;
	- **v případě překážek v práci** (v souladu se zákoníkem práce);
	- **za dny dočasné pracovní neschopnosti nebo karantény**

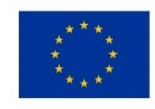

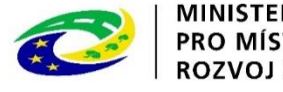

## **OSOBNÍ NÁKLADY**

#### ⚫ **Náležitosti PS, DPČ a DPP:**

- Popis pracovní činnosti vykonávané pro projekt
- o Identifikace projektu (název či reg. číslo)
- Výše úvazku či počet hodin za časovou jednotku
- Výše mzdy, platu, odměny

#### ⚫ **Další zákonem stanovené náležitosti:**

- **PS** (druh práce, místo výkonu, den nástupu do práce, nárok na dovolenou, způsob výpovědi apod.);
- **DPP, DPČ** (doba na kterou se dohoda uzavírá, musí být uzavřena písemně).
- Smlouvy jsou předmětem kontroly na místě, nepřikládají se k ZoR
- ⚫ **Vykazují se v soupisce lidských zdrojů:** SD 2 Lidské zdroje.
- ⚫ U osobních nákladů projektu nad 10 tis. Kč příjemce dokládá ke kontrole také **kopie výpisů z BÚ**, případně **kopie VPD**.

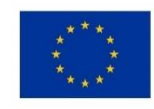

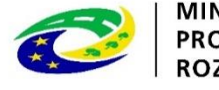

## **PRACOVNÍ VÝKAZY**

- ⚫ **Pracovní výkazy** jsou u pracovníků projektu **vyžadovány jen při výskytu alespoň jedné z následujících 2 okolností:**
- a) jedná se o pracovníka, který v rámci daného pracovněprávního vztahu vykonává činnosti pro projekt i mimo projekt;
- b) jedná se o projekt, ve kterém se využívají nepřímé náklady, a popis pracovní činnosti u dané pracovní pozice obsahuje činnosti spadající jak do přímých, tak do nepřímých nákladů).
- ⚫ **Výkazy se zpracovávají za jednotlivé měsíce** (ne po dnech, ale po skupinách činností).

#### ⚫ **Pracovní výkaz:**

- musí být podepsán pracovníkem a nadřízeným pracovníkem, u obou podpisů musí být uvedeno datum podpisu;
- o sken pracovního výkazu musí být nahrán do ISKP14+.
- ⚫ **<https://www.esfcr.cz/pracovni-vykaz-opz>**

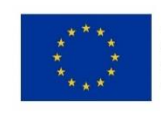

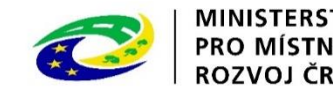

#### **CESTOVNÉ**

**Cestovní náhrady =** náhrady za jízdní výdaje, výdaje za ubytování, za stravné a za nutné vedlejší výdaje.

**Cestovní náhrady spojené s pracovními cestami (tuzemské i zahraniční) realizačního týmu jsou hrazeny z nepřímých nákladů!**

- ⚫ **Pro zaměstnance českých subjektů při zahraničních cestách (PN)** dle vyhlášky MPSV a MF, cestovné po ČR NN, kapesné v cizí měně je způsobilým výdajem až do 40 % stravného.
- ⚫ **Pro zahraniční experty při pracovní cestě do ČR (PN)** tzv. "per diems" ve výši 230 EUR (http://ec.europa.eu/europeaid/perdiem\_en) nebo paušál 75 EUR, zahrnují náklady na ubytován

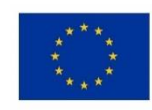

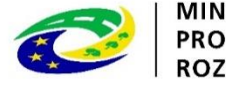
## **ZAŘÍZENÍ A VYBAVENÍ, SPOTŘEBNÍ MATERIÁL (VČ. NÁJMU A ODPISŮ)**

- ⚫ **Investiční výdaje =** odpisovaný hmotný majetek (pořizovací hodnota vyšší než 40 tis. Kč) a nehmotný majetek (pořizovací cena vyšší než 60 tis. Kč).
- ⚫ **Neinvestiční výdaje =** neodpisovaný hmotný (pořizovací hodnota nižší než 40 tis. Kč) a nehmotný majetek (pořizovací cena nižší než 60 tis. Kč).
- ⚫ **Zařízení a vybavení pro členy RT**, kteří přímo pracují s CS nebo zajišťují výstup k přímému využití CS.
- ⚫ **Nákup vybavení pro RT**, např. nákup výpočetní techniky pro pracovníky RT lze pořídit pouze takový počet kusů zařízení a vybavení, který odpovídá výši úvazku členů RT = 1 ks na 1 úvazek; pokud je úvazek nižší, lze uplatnit pouze část pořizovací ceny, vztahující se k danému úvazku (0,5 úvazek = 0,5 ceny výpočetní techniky), úvazky jednotlivých členů RT je možné sčítat.
- ⚫ Nově zařazen do této skupiny výdajů i **nábytek** (rozdíl oproti OP LZZ).
- ⚫ Pokud jakýkoliv nákup zařízení a vybavení patří na základě vymezení nepřímých nákladů (dle kapitoly 6.4.16 Spec. pravidel) mezi nepřímé náklady, nelze tyto výdaje řadit mezi přímé způsobilé náklady.

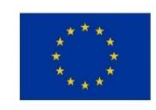

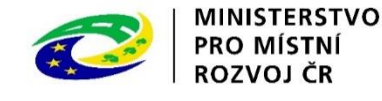

## **NÁKUP SLUŽEB, DROBNÉ STAVEBNÍ ÚPRAVY**

#### **Nákup služeb**

Dodání služby musí být nezbytné k realizaci projektu a musí vytvářet novou hodnotu, např.:

- ⚫ zpracování analýz, průzkumů, studií
- lektorské služby
- školení a kurzy
- ⚫ vytvoření nových publikací, školicích materiálů nebo manuálů, CD/DVD
- ⚫ pronájem prostor pro práci s CS (např. pronájem učebny)

#### **Drobné stavební úpravy**

- ⚫ Cena všech dokončených stavebních úprav v jednom zdaňovacím období, která nepřesáhne v úhrnu **40 000 Kč** na každou jednotlivou účetní položku majetku.
- ⚫ Např. úprava pracovního místa, které usnadní přístup osobám zdravotně postiženým.

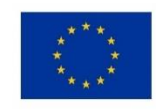

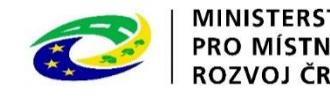

## PŘÍMÁ PODPORA PRO CS

- **Mzdy** zaměstnanců z CS (PS, DPČ, DPP ne) max. limit stanovený pro měsíc práce zaměstnance je ve výši trojnásobku minimální mzdy za měsíc při 40hodinové týdenní pracovní době.
- **Cestovné, ubytování a stravné** při služebních cestách pro CS.
- **Příspěvek na péči o dítě a další závislé osoby** poskytuje se po dobu trvání školení nebo při nástupu nezaměstnané osoby do nového zaměstnání (v tomto případě se poskytuje po dobu max. 6 měs.).
- **Příspěvek na zapracování** (dle zákona č. 435/2004 Sb., zákon o zaměstnanosti) – poskytuje se po dobu max. 3 měs., nejvýše do poloviny minimální mzdy.
- **Jiné nezbytné náklady** pro CS pro realizování jejich aktivit (prohlídka zdravotní způsobilosti pro výkon práce, výpis z rejstříku trestů).

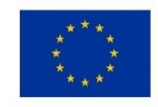

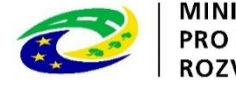

# **PŘÍJMY PROJEKTU**

- Příjmy za poskytované služby, které jsou i jen částečně financované v rámci projektu (konferenční poplatky, poplatky za školení apod.).
- Příjmy za prodej výrobků, které vznikly v rámci projektu (tj. výrobků, na jejichž vznik byly vynaloženy výdaje projektu).
- **Pronájem prostor, zařízení, softwaru atd. financovaných v rámci projektu.**
- **Prostředky, kterými partner či další subjekt zapojený do realizace projektu (např.** jako zaměstnavatel školených osob) spolufinancuje z vlastních zdrojů projektové činnosti z důvodu aplikace některé z blokových výjimek ze zákazu veřejné podpory.

#### **Příjmem projektu nikdy nejsou:**

- o Úroky vygenerované na bankovních účtech příjemce.
- o Platby, které příjemce obdrží ze smluvních pokut v důsledku porušení smlouvy.
- o Platby, které vznikají v důsledku toho, že třetí osoba vybraná podle pravidel pro zadávání zakázek svou nabídku stáhne (peněžní jistota).

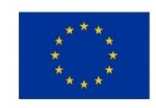

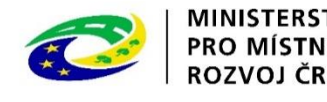

### **ZMĚNY ROZPOČTU**

- ⚫ Změny rozpočtu jsou možné, **nesmí** ale **narušit charakter a hlavní záměr projektu**, musí být pro projekt nezbytné a efektivní.
- ⚫ Rozlišují se **podstatné a nepodstatné změny** (kap. 5.1 Specifické části pravidel pro žadatele a příjemce).
- ⚫ Každá změna rozpočtu **musí být odůvodněna**.
- ⚫ **Celková výše rozpočtu nemůže být navýšena.**
- ⚫ **Položky rozpočtu nemohou být přečerpány.**
- ⚫ **Nepodstatné změny rozpočtu:**
	- změna rozpočtu projektu (přesun mezi položkami, vytváření nových položek, zrušení položek) v rámci jedné kapitoly rozpočtu;
	- přesun prostředků mezi jednotlivými kapitolami rozpočtu do výše 20 % celkových způsobilých výdajů projektu.
- ⚫ **Podstatné změny rozpočtu:**
	- přesun prostředků mezi jednotlivými kapitolami rozpočtu vyšší než 20 % celkových způsobilých výdajů projektu;
	- přesun v rozpočtu mezi položkami na neinvestiční a investiční výdaje.

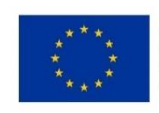

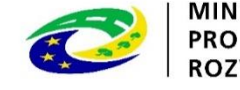

**PRO MÍSTNÍ** ROZVOJ ČR

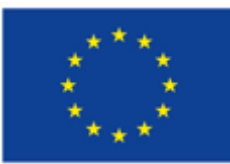

Evropská unie Evropské strukturální a investiční fondy Integrovaný regionální OP Operační program Zaměstnanost

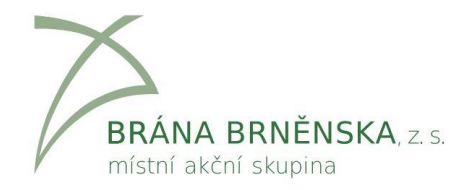

# **ZMĚNY PROJEKTU (PODSTATNÉ A NEPODSTATNÉ)**

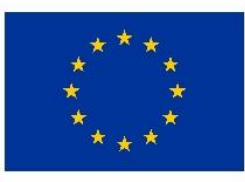

**FVROPSKÁ UNIF** Evropský fond pro regionální rozvoj Integrovaný regionální operační program

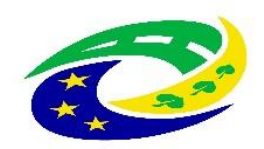

**MINISTERSTVO PRO MÍSTNÍ ROZVOJ ČR** 

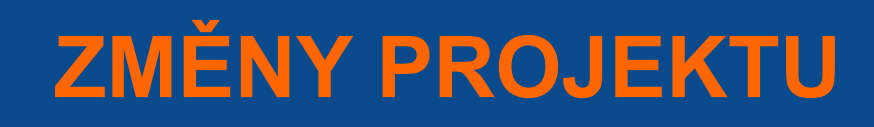

- ⚫ **podstatné změny – před jejich provedením je potřeba souhlas řídícího orgánu (ŘO)**
	- změny vyžadující vydání změnového právního aktu
	- změny nevyžadující vydání změnového právního aktu
	- vliv na **charakter projektu, splnění cílů** nebo **dobu realizace projektu**
	- žádost o změnu v MS 2014+
	- ŘO má na posouzení změny **20 pracovních dnů** (od předložení žádosti o změnu)
	- změna nesmí být provedena před schválením ze strany ŘO, resp. před vydáním změnového právního aktu

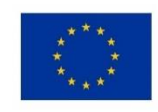

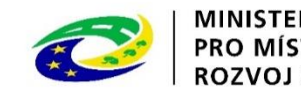

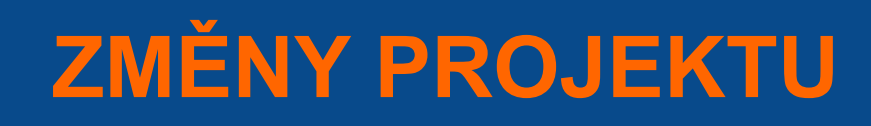

#### ⚫ **nepodstatné změny – nevyžadují změnu právního aktu**

- změny, o kterých je potřeba informovat ŘO bez zbytečného prodlení od data provedení změny
- změny, o kterých je potřeba informovat ŘO 10 dnů před předložením zprávy o realizaci projektu
- změny rozpočtu, o kterých je potřeba informovat ŘO spolu se zprávou o realizaci projektu

#### ⚫ **změny v osobě příjemce**

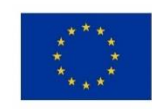

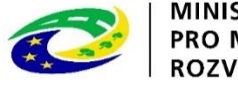

# **NEPODSTATNÉ ZMĚNY**

#### ⚫ **Informovat ŘO bez zbytečného prodlení od data provedení změny**

- kontaktní osoby projektu (vč. kontaktních údajů, adresy pro doručení…)
- sídla příjemce podpory;
- osob statutárních orgánů příjemce;
- názvu příjemce (součástí nesmí být převod/přechod práv a povinností příjemce z právního aktu).
- ⚫ **Informovat ŘO 10 dnů před předložením ZoR**
	- změna finančního plánu
	- změna rozpočtu v rámci jedné kapitoly (přesun mezi položkami, nové položky)
	- přesun prostředků mezi kapitolami rozpočtu do výše 20% celkových způsobilých výdajů projektu (počítá se kumulovaně od vydání právního aktu či poslední podstatné změny, nelze navýšit KF)

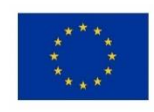

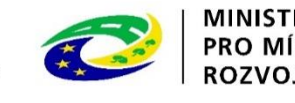

# **NEPODSTATNÉ ZMĚNY**

#### ⚫ **Informovat ŘO spolu se zprávou o realizaci projektu**

- změna místa realizace nebo území dopadu (jen případy bez vlivu na způsobilost výdajů)
- změna ve způsobu provádění KA bez vlivu na plnění cílů (technické aspekty – harmonogram, rozfázování aktivity, změna v počtu plánovaných činností, změna záběru v počtu účastníku, lokality)
- navýšení počtu zapojených osob CS
- změna složení realizačního týmu
- změny smluv o partnerství
- vypuštění partnera z realizace projektu (zánik partnerské org., bez vlivu na VP)
- změna plátcovství DPH příjemce či partnera s fin. příspěvkem.

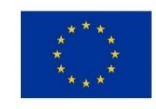

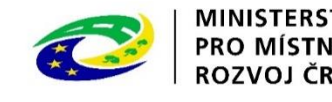

# **PODSTATNÉ ZMĚNY**

#### ⚫ **Nevyžadující vydání změnového právního aktu**

- změny v KA (vyjma technických aspektů), př. zrušení či přidání KA
- přesun prostředků mezi kapitolami rozpočtu v objemu nad 20% CZV (kumulovaně od vydání práv. aktu nebo minulé podstatné změny)
- o navýšení KF
- přesun v rozpočtu mezi investicemi a neinvesticemi
- změna bankovního účtu projektu /projektů
- změna vymezení monitorovacích období (bez vlivu na termín konce projektu)
- změna v termínech dílčích kroků (tam, kde právní akt tyto termíny a kroky obsahuje)

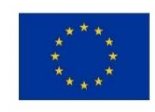

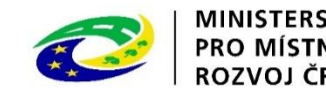

# **PODSTATNÉ ZMĚNY**

#### ⚫ **Vyžadující vydání změnového právního aktu**

- změna plánovaných výstupů a výsledků projektu (indikátorů);
- změna termínu ukončení realizace projektu;
- nahrazení partnera jiným subjektem/ jinými subjekty;
- navýšení celkového rozpočtu projektu;
- vypuštění partnera z realizace projektu z důvodu jeho zániku (pokud dochází k navýšení veřejné podpory).
- Žádost o změnu je možno stáhnout do doby jejích schválení/odmítnutí.

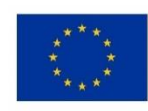

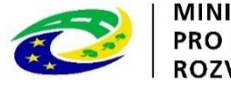

## **PODSTATNÉ A NEPODSTATNÉ ZMĚNY V RÁMCI ZMĚN V OSOBĚ PŘÍJEMCE**

#### **Změny v osobě příjemce**

- změna právní formy příjemce podpory (NZ);
- ⚫ přeměna obchodní společnosti nebo družstva dle zákona 125/2008 Sb., o přeměnách obch. společností a družstev – fúze, rozdělení převod (PZ předem, bez nového právního aktu);
- ⚫ slučování, splývání a rozdělování školských právnických osob (PZ předem, bez nového právního aktu);
- ⚫ změna příjemce ze zákona, kdy od určitého data dojde k jeho přejmenování či změně právní formy (NZ, ŘO bere na vědomí);
- ⚫ změna příjemce, kdy na základě změny zákona, usnesení vlády apod. dojde od určitého data k přenosu agendy, které se projekt týká, z jednoho subjektu na jiný (bez souhlasu ŘO předem, ale změnový právní akt);
- ⚫ změna **nelze** mezi růz. subjekty, z FO na PO, při prodeji či propachtování organizace či její části.

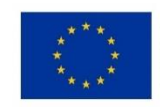

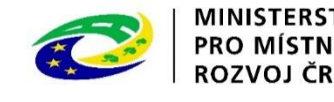

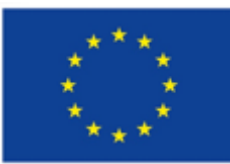

Evropská unie Evropské strukturální a investiční fondy Integrovaný regionální OP Operační program Zaměstnanost

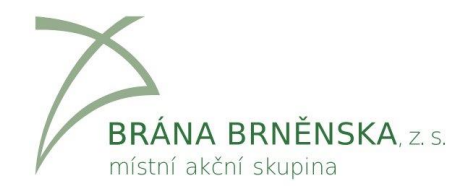

# **VYTVÁŘENÍ ZPRÁVY O REALIZACI (ZOR) V ISKP14+**

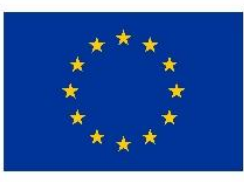

**FVROPSKÁ UNIF** Evropský fond pro regionální rozvoj Integrovaný regionální operační program

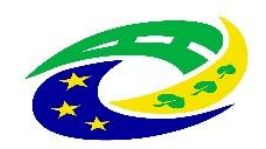

**MINISTERSTVO PRO MÍSTNÍ** ROZVOJ ČR

## **ZALOŽENÍ ZPRÁVY O REALIZACI**

#### ⚫ [POKYNY PRO VYPLNĚNÍ ZOR A ŽOP V ISKP 14+](https://www.esfcr.cz/pokyny-k-vyplneni-zpravy-o-realizaci-zadosti-o-platbu-a-zadosti-o-zmenu-opz/-/dokument/809712)

- ⚫ záložka s názvem ZPRÁVY O REALIZACI na úvodní stránce projektu.
- ⚫ založit novou ZPRÁVU/INFORMACI

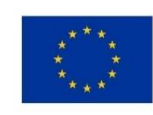

**EVROPSKÁ UNIE** Evropský fond pro regionální rozvoj Integrovaný regionální operační program

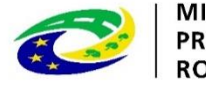

MINISTFRSTVO **PRO MÍSTN** ROZVOJ ČR

## **ZPRÁVA O REALIZACI PROJEKTU**

#### **Informace o zprávě**

- ⚫ Sledované období od
- ⚫ Sledované období do
- ⚫ Skutečné datum zahájení
- ⚫ Skutečné datum ukončení
- ⚫ Kontaktní údaje Jméno, Příjmení, Email

#### ⚫ Historie stavu – informační pole

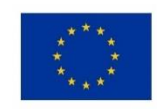

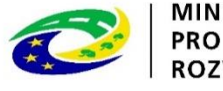

ROZVOJ ČR

#### **Realizace, provoz/údržba výstupu**

Postačuje odkaz na záložku Klíčové aktivity (např. "viz klíčové aktivity) **Příjmy**

- ⚫ Vyplňuje jen příjemce, který vykazuje příjmy
- Příjmy dle čl. 61: 0
- ⚫ Jiné peněžní příjmy všechny peněžní příjmy za aktuální období. Tato částka nesnižuje podporu z ESF.
- ⚫ Čisté jiné peněžní příjmy soulad se Soupiskou příjmů, jedná se o příjmy nad spoluúčast. Krátí dotaci

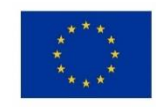

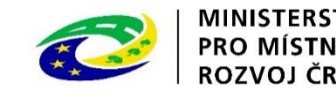

#### **Klíčové aktivity**

Nejprve je nutno dílčí KA označit a poté kliknout na tlačítko **Vykázat změnu/přírůstek**

- ⚫ Popis pokroku v realizaci klíčové aktivity za sledované období – možnost přílohy.
- ⚫ Kde: Počet účastníků aktivity a kolik z toho podpořených osob z CS
- ⚫ Kdy: Počet dnů/týdnů a od kdy do kdy

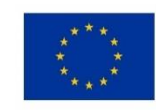

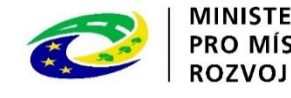

#### **Horizontální principy**

Nejprve je nutno HP označit a poté kliknout na tlačítko **Vykázat změnu/přírůstek.** Popis plnění cílů projektu u cíleného a pozitivního vlivu

- ⚫ Rovné příležitosti žen a mužů
- ⚫ Rovné příležitosti a nediskriminace
- ⚫ Tam kde je vyplněn neutrální vliv, popis plnění se nevyžaduje

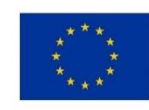

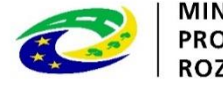

ROZVOJ ČR

#### **Identifikace problému**

Co problém to záznam (přes tlačítko Nový záznam)

- **Identifikace**
- **Popis**
- ⚫ Řešení

# **Čestná prohlášení**

Po přečtení potvrdit pravdivost čestného prohlášení zatržením fajfkou v poli SOUHLASÍM S ČESTNÝM PROHLÁŠENÍM.

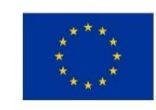

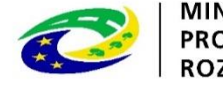

ROZVOJ ČR

## **ZPRÁVA O REALIZACI PROJEKTU**

#### **Publicita**

- Informace o povinné publicitě je potřeba v ZoR projektu podávat strukturovaně
- Zápis přes tlačítko vykázat změnu/ přírůstek.
- $\bullet$  Je potřeba vyplnit v každé ZoR, pokud "Prozatím ne" tak dodat vysvětlení

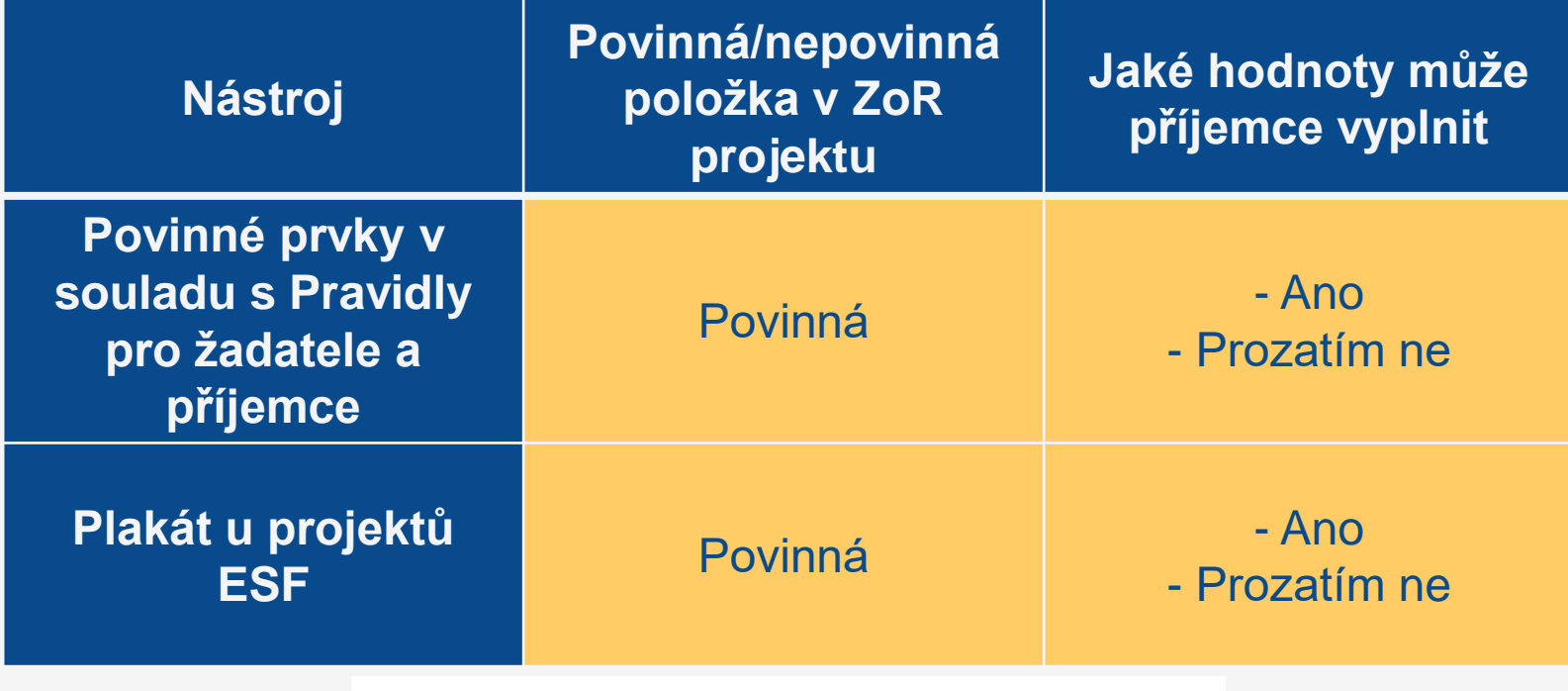

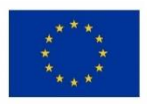

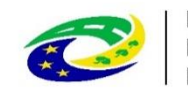

# **Veřejné zakázky I**

Automaticky vloženy informace o VZ ze žádosti, resp. dříve podaných ZoR

- ⚫ Stav veřejné zakázky výběr z číselníku
- ⚫ Je veřejná zakázka evidována v NEN?
- ⚫ Veřejná zakázka je významná dle § 16a ZVZ
- ⚫ Sdružení zadavatelů
- ⚫ Evidenční číslo veřejné zakázky v ISVZ
- ⚫ Typ kontraktu zadávacího řízení výběr z číselníku
- ⚫ Datum zahájení zadávacího řízení
- ⚫ Veřejná zakázka dle výše předpokládané hodnoty čís.

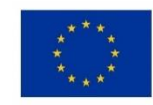

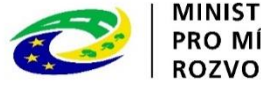

#### **Veřejné zakázky II**

- ⚫ Druh zadávacího řízení číselník
- ⚫ Předpokládané datum ukončení zadávacího řízení
- ⚫ Specifikace druhu dodavatele číselník
- ⚫ Předpokládaná hodnota veřejné zakázky bez DPH, Měna, výše DPH celá zakázka
- ⚫ Předpokládaná hodnota veřejné zakázky vážící se k projektu, Bez DPH, Bez DPH - způsobilé výdaje, S DPH - způsobilé výdaje (dopočet)
- ⚫ Skutečně uhrazená cena vážící se k projektu, Bez DPH, Bez DPH způsobilé výdaje, Datum uhrazení

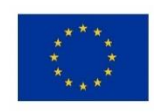

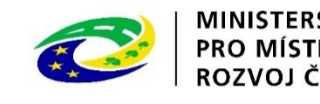

#### **Hodnocení a odvolání**

- Je nutno mít zadané dodavatele
- Označit zakázku a přiřadit dodavatele (1 i více)

Údaje o námitkách

- ⚫ Datum doručení námitek
- ⚫ Rozhodnutí zadavatele o námitkách číselník
- Stěžovatel
- ⚫ Důvod podání námitek
- ⚫ Odůvodnění

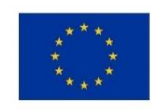

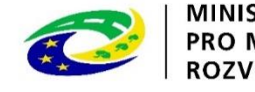

#### **Údaje o smlouvě/dodatku**

Nový záznam - Typ právního aktu – číselník

- ⚫ Datum podpisu smlouvy
- ⚫ Předpokládané datum ukončení realizace veřejné zakázky
- ⚫ Cena veřejné zakázky dle smlouvy bez DPH
- ⚫ Částka ceny veřejné zakázky vážící se k projektu bez D
- ⚫ Částka způsobilých výdajů z ceny veřejné zakázky bez DPH
- ⚫ Dodavatel číselník, založen na záložce Hodnocení a odvolání

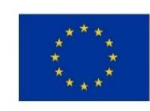

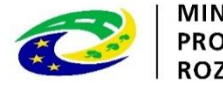

# **FIREMNÍ PROMĚNNÉ**

#### **Firemní proměnné**

- ⚫ Záložka se vyplňuje v **ZÁVĚREČNÉ ZPRÁVĚ O REALIZACI.**
- ⚫ Po stisku tlačítka VYKÁZAT ZMĚNU/PŘÍRŮSTEK se vykazují změny v počtu zaměstnanců a ročním obratu (EUR) oproti žádosti o podporu.

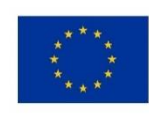

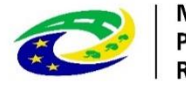

**ROZVOI** 

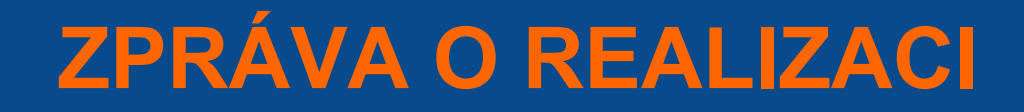

**Kontrola Finalizace Podpis**

#### **Vrácení**

- ⚫ Informace přes depeše
- ⚫ Je možné vracet celou zprávu nebo jen dílčí obrazovky

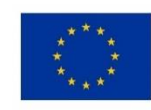

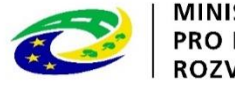

MINISTERSTVO **PRO MÍSTNÍ ROZVOJ ČR** 

# **ZPRÁVA O REALIZACI - INDIKÁTORY**

#### **Indikátory**

Na záložce je uveden seznam všech indikátorů relevantních pro projekt, které vykazuje příjemce v ZoR.

#### **Způsoby vykázání dosažených hodnot**

- Přímá editace hodnot v IS KP 14+ pro indikátory, které **nesledují účastníky projektů**
- ⚫ **Automatické dotažení** hodnot ze systému IS ESF 2014+ pro indikátory, které **sledují účastníky projektů**

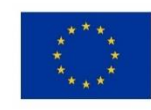

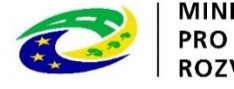

ROZVOJ ČR

# **ZPRÁVA O REALIZACI - INDIKÁTORY**

#### **Indikátory editovatelné příjemcem v IS KP 14+**

Indikátory, které se netýkají účastníků projektu

Nejprve je nutno označit konkrétní indikátor a poté kliknout na tlačítko **Vykázat změnu/přírůstek**

- ⚫ PŘÍRŮSTKOVÁ HODNOTA tj. o kolik narostla dosažená hodnota (za projekt) v daném období
- ⚫ DATUM PŘÍRŮSTKOVÉ HODNOTY
- ⚫ KOMENTÁŘ uveďte podrobnosti k vykazovanému přírůstku v dosažené hodnotě indikátoru ve sledovaném období **(vyplnění komentáře povinné)**

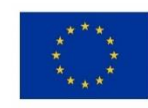

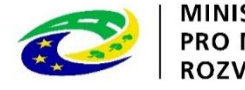

# **ZPRÁVA O REALIZACI - INDIKÁTORY**

#### **Indikátory spočítané v IS ESF 2014+**

Indikátory, které se týkají účastníků projektu

- Podmínka: nutné mít vyplněné příslušné údaje v systému IS ESF 2014+
- Poté kliknout na tlačítko **Aktualizace z IS ESF**
- ⚫ Dojde k automatickému dotažení hodnot do IS KP 14+

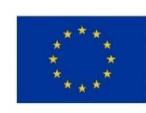

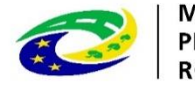

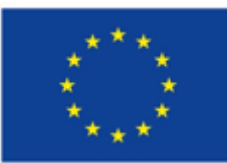

Evropská unie Evropské strukturální a investiční fondy Integrovaný regionální OP Operační program Zaměstnanost

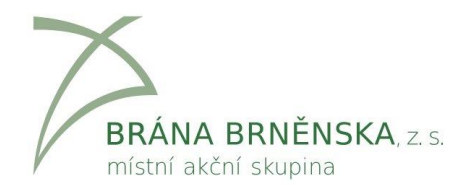

# **IS ESF**

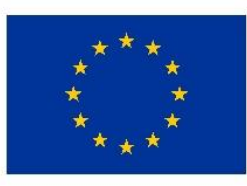

EVROPSKÁ UNIE Evropský fond pro regionální rozvoj Integrovaný regionální operační program

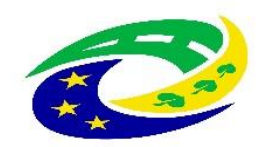

**MINISTERSTVO** PRO MÍSTNÍ **ROZVOJ ČR** 

- [https://esf2014.esfcr.cz](https://esf2014.esfcr.cz/) dostupné prostřednictví www.esfcr.cz.
- ⚫ Pro vstup do systému nutná registrace na [www.esfcr.cz.](http://www.esfcr.cz/)
- ⚫ Notifikace o zřízení účtu zástupce příjemce (kontaktní osoba žadatele) bude/byla zaslána mailem.
- ⚫ Aktivační kód bude/byl zaslán do datové schránky uvedené v žádosti.
- ⚫ Přístup zřízený řídím orgánem kontaktní osoby. Další přístupy zřizuje kontaktní osoba sama.

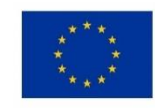

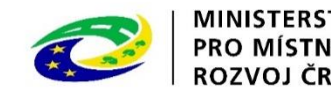

- ⚫ Do systému se zapisují účastníci (identifikace dle jména, příjmení, data narození a adresy trvalého pobytu) a dále také detaily o tom, jakých podpor v rámci projektu daná osoba využila a v jakém rozsahu (v počtu hodin, příp. dnů, jednotka se liší podle kategorie využité podpory).
- ⚫ Možné podpory (výběr z číselníku):

 Využití zařízení zajišťujícího péči o děti, které bylo finančně podpořeno z projektu

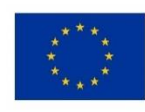

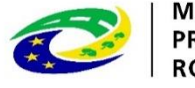

ROZVOJ ČR

- ⚫ Ve zprávách o realizaci projektu musí být uvedené dosažené hodnoty indikátorů týkajících se osob. Hodnoty se načítají z IS ESF, ale příjemce musí provést několik kroků, aby došlo k načtení
	- Zaevidování podpořené osoby do IS ESF;
	- Zadání podpory ke každé z podpořených osob;
	- o Schválení seznamu podpořených osob;
	- o Přepnutí na záložku Indikátory nebo kliknutí na "Spuštění výpočtu indikátorů" na přehledu projektů.

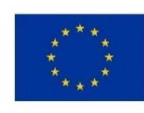

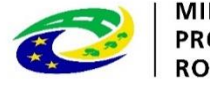

ROZVOJ ČR

⚫ Vzory a pokyny k monitorování podpořených osob

- o [Monitorovací list podpořené osoby](http://www.esfcr.cz/file/9023/)
- o Pokyny pro evidenci rozsahu a typu podpory jednotlivým podpořeným osobám

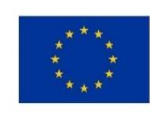

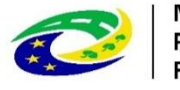

MINISTERSTVO **PRO MÍSTNÍ ROZVOJ ČR** 

- ⚫ Příjemce sám nerozlišuje bagatelní a nebagatelní podporu. Rozlišení provádí systém IS ESF.
- ⚫ Podporu ke každému účastníkovi projektu je třeba do systému zanášet maximálně v intervalech dle délky monitorovacího období.
- Do systému se uvádí každý ukončený typ podpory, byť by účastník v projektu dále pokračoval.
- "Datum do" na záložce se specifikací podpory:
	- datum ukončení uváděné podpory, byť by účastník v projektu dále pokračoval, je-li podpora ukončena v průběhu monitorovacího období.
	- datum konce monitorovacího období, není-li podpora v průběhu monitorovacího období ukončena.

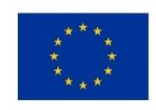

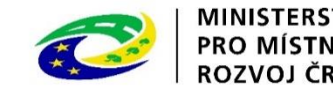
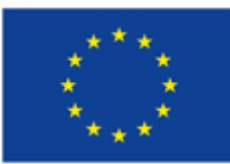

Evropská unie Evropské strukturální a investiční fondy Integrovaný regionální OP Operační program Zaměstnanost

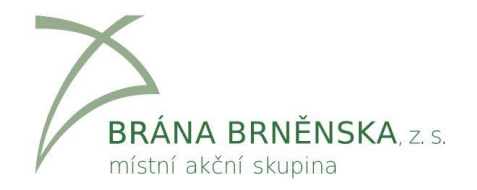

# **ŽÁDOST O PLATBU**

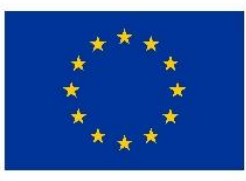

EVROPSKÁ UNIE Evropský fond pro regionální rozvoj Integrovaný regionální operační program

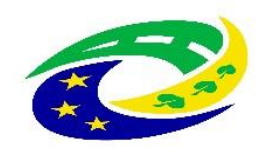

**MINISTERSTVO PRO MÍSTNÍ ROZVOJ ČR** 

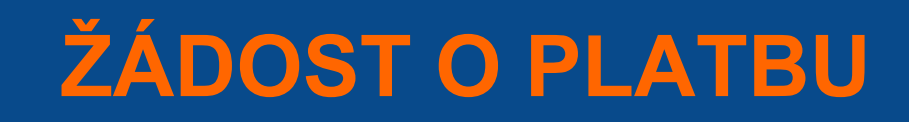

- ⚫ Nedílná součást zprávy o realizaci projektu
- ⚫ ŽoP musí být finalizována a podepsána před finalizací ZoR
- ⚫ Proto je vhodné začít vyplněním ŽoP

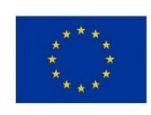

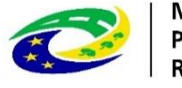

MINISTERSTVO **PRO MÍSTN** ROZVOJ ČR

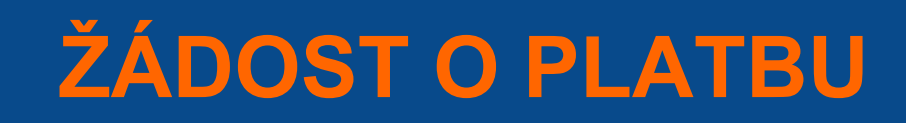

#### **Identifikační údaje**

- Upravit/vyplnit
- ⚫ Účet příjemce
- ⚫ Účet zřizovatele

### **Souhrnná soupiska**

**Doplnit** 

⚫ Evidenční číslo/označení soupisky

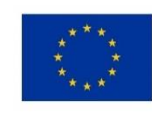

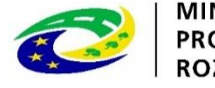

**MINISTERSTVO PRO MÍSTNÍ ROZVOJ ČR** 

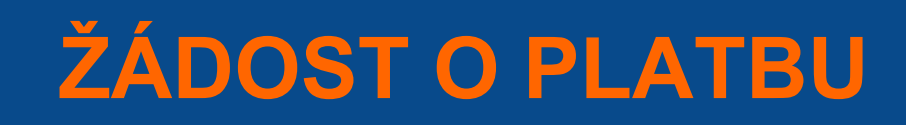

# **SD-1 Účetní/daňové doklady I**

- ⚫ Aktivní jen tehdy, je-li zadáno evidenční číslo souhrnné soupisky.
- ⚫ Neuvádí se zde osobní náklady, cestovné ani příjmy.
- ⚫ Vložení skenu účetního dokladu s výdajem nad 10 000 Kč.

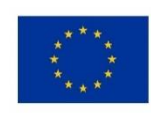

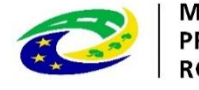

**PRO MÍS** ROZVOJ ČR

### **SD-1 Účetní/daňové doklady I**

- Nový záznam zadání účetního/daňového dokladu
- ⚫ Pořadové číslo
- ⚫ Zkrácený název subjektu (příjemce/partnera s finančním příspěvkem)
- ⚫ Položka v rozpočtu projektu
- ⚫ Investice/neinvestice
- ⚫ Celková částka bez DPH uvedená **na dokladu**
- ⚫ Celková částka DPH uvedená **na dokladu**
- ⚫ Číslo účetního dokladu **v účetnictví**
- Datum vystavení dokladu
- ⚫ Datum uskutečnění zdanitelného plnění

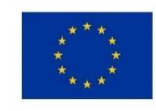

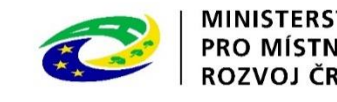

### **SD-1 Účetní/daňové doklady II**

- ⚫ Datum úhrady výdaje
- ⚫ ICO dodavatele
- Název dodavatele
- ⚫ Číslo smlouvy/objednávky, ke které se doklad vztahuje (je-li relevantní)
- ⚫ Číslo výběrového řízení, ke kterému se doklad vztahuje (je-li relevantní
- ⚫ Částka bez DPH připadající na prokazované způsobilé výdaje (tj. způsobilé výdaje z dotace)
- ⚫ Částka DPH připadající na prokazované způsobilé výdaje (tj. způsobilé výdaje z dotace)
- Popis výdaje

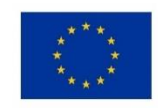

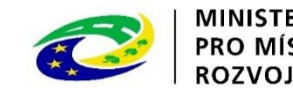

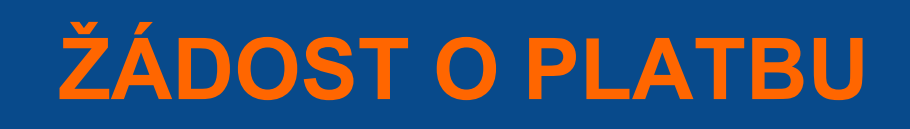

#### **SD – 2 Lidské zdroje I**

Nový záznam – zadání pracovníka

- Je třeba vyplnit:
- Zkrácený název subjektu (příjemce/partnera s finančním příspěvkem)
- ⚫ Položka v rozpočtu projektu
- ⚫ Identifikace kalendářního roku a měsíce, k němuž se vztahují osobní náklady
- ⚫ Příjmení pracovníka
- ⚫ Jméno pracovníka
- ⚫ Druh pracovněprávního vztahu
- ⚫ Fond pracovní doby pracovníka u zaměstnavatele v daném měsíci v hodinách

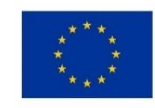

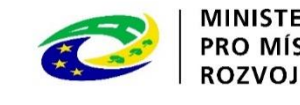

### **SD – 2 Lidské zdroje II**

Je třeba vyplnit:

- ⚫ Počet odpracovaných hodin na projektu
- ⚫ Zúčtovaná hrubá mzda/plat v daném měsíci
- ⚫ Datum úhrady výdaje
- ⚫ Jiné výdaje (odvádí se z nich odvody) nástroj pro korekci
- ⚫ Jiné výdaje (neodvádí se z nich odvody) nejčastěji náhrada mzdy při pracovní neschopnosti
- ⚫ Pojistné na sociální a zdravotní pojištění zaměstnavatele

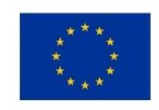

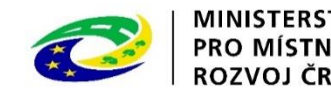

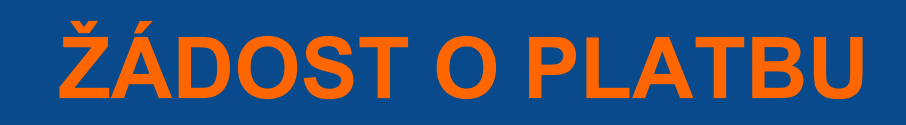

#### **SD – 2 Lidské zdroje II**

Přiložený dokument:

- ⚫ Sken pracovního výkazu (vkládat lze až po uložení předešlých údajů), je-li relevantní;
- Sken úhrady mzdových nákladů (je-li prokazovaná položka vyšší než 10000,- Kč)

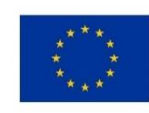

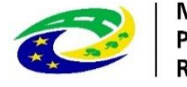

#### **Sd – 3 Cestovní náhrady I**

Pro výzvy č. 13/14 dle rozpočtů v žádostech nerelevantní.

Nový záznam – zadání položky

Je třeba vyplnit:

- ⚫ Zkrácený název subjektu (příjemce/partnera s finančním příspěvkem)
- ⚫ Položka v rozpočtu projektu
- Číslo účetního dokladu v účetnictví
- ⚫ Příjmení pracovníka
- ⚫ Jméno pracovníka
- ⚫ Druh pracovní cesty
- ⚫ Účel pracovní cesty

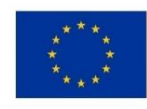

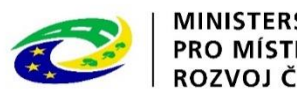

### **SD – 3 Cestovní náhrady II**

Je třeba vyplnit:

- ⚫ Datum zahájení pracovní cesty
- ⚫ Datum ukončení pracovní cesty
- ⚫ Prokazované způsobilé výdaje na pracovní cestu

Vložení skenu účetního dokladu s výdajem nad 10 000 Kč (vkládat lze až po uložení předešlých údajů).

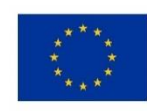

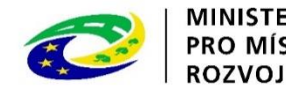

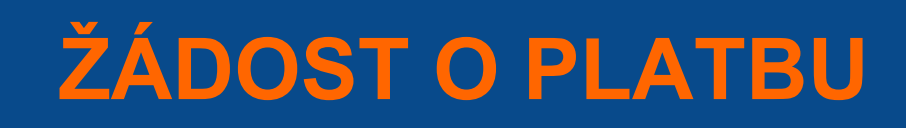

#### **Soupiska příjmů**

Vyplňují příjemci prokazující čisté příjmy (tj. převyšující spolufinancování).

Nový záznam – zadání hodnoty čistého příjmu

- ⚫ Číslo účetního dokladu v účetnictví
- ⚫ Datum příjmu
- ⚫ Vykázané příjmy
- Zkrácený název subjektu (příjemce/partnera s finančním příspěvkem)
- **•** Popis příjmů

Nepřikládají se žádné doklady

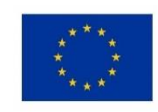

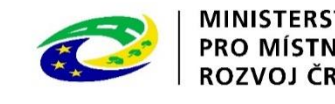

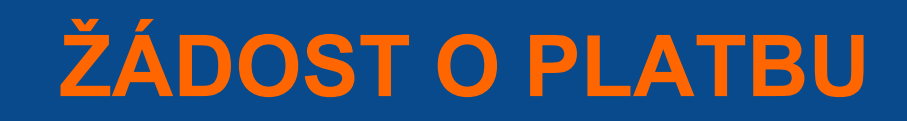

#### **Nezpůsobilé výdaje**

Nevyplňuje se

### **Dokumenty**

Vložení dalších příloh k žádosti o platbu (např. bankovní výpisy, výdajové pokladní bloky, prezenční listiny, vyexportované soupisky účetních dokladů, lidských zdrojů a cestovních náhrad aj.)

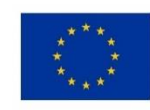

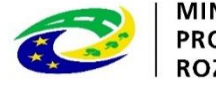

### **Souhrnná soupiska – naplnění soupisky I**

- Stisknout **Naplnit data z dokladů soupisky** Bude automaticky doplněno:
- ⚫ *Způsobilé výdaje*
- ⚫ *Prokazované způsobilé výdaje přímé*
- ⚫ *Jiné peněžní příjmy vykazované*
- ⚫ *Způsobilé výdaje celkem*
- ⚫ *Způsobilé výdaje investiční*
- ⚫ *Způsobilé výdaje neinvestiční*
- ⚫ *Způsobilé výdaje křížové financování investiční*
- ⚫ *Způsobilé výdaje křížové financování neinvestiční*

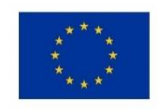

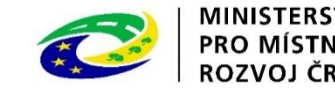

#### **Souhrnná soupiska – naplnění soupisky II**

- ⚫ *Prokazované způsobilé výdaje očištěné o příjmy*
- ⚫ *Prokazované způsobilé výdaje očištěné o příjmy investiční*
- ⚫ *Prokazované způsobilé výdaje očištěné o příjmy neinvestiční*

Dále je nutno vyplnit pole **Prokazované další výdaje stanovené sazbou či paušálem** (25 % prokazovaných přímých nákladů) a **opětovně stisknout Naplnit data z dokladů soupisky**.

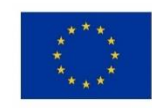

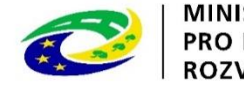

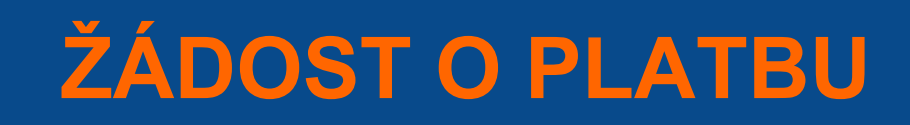

#### **Žádost o platbu I**

- Část ZPŮSOBILÉ VÝDAJE POŽADOVÁNO
- Stisknout **Naplnit data ze soupisky**. Automaticky bude doplněno:
- ⚫ *Způsobilé výdaje celkem, investiční a neinvestiční*
- ⚫ *Jiné peněžní příjmy připadající na způsobilé výdaje*
- ⚫ *Celkové způsobilé výdaje snížené o jiné peněžní příjmy*
- ⚫ *Způsobilé výdaje snížené o jiné peněžní příjmy z nedotačních zdrojů*
- ⚫ *Způsobilé výdaje snížené o jiné peněžní příjmy z dotačních zdrojů celkem, investiční a neinvestiční*
- ⚫ *Celkové způsobilé výdaje připadající na příjmy dle čl. 61*
- ⚫ *Způsobilé výdaje připadající na finanční mezeru / očištěné o flat rate celkem, investiční a neinvestiční*

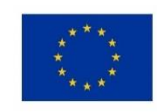

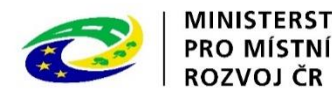

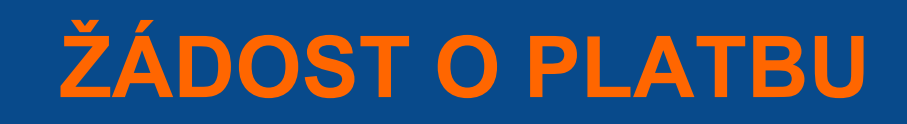

Automaticky bude doplněno:

- ⚫ *Způsobilé výdaje připadající na finanční mezeru / očištěné o flat rate z nedotačních zdrojů*
- ⚫ *Způsobilé výdaje připadající na finanční mezeru / očištěné o flat rate z dotačních zdrojů celkem, investiční a neinvestiční*
- ⚫ *Způsobilé výdaje křížové financování celkem, investiční a neinvestiční*

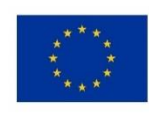

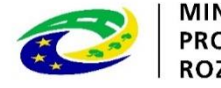

## **ŽÁDOST O PLATBU III**

Část ČÁSTKA NA KRYTÍ VÝDAJŮ

- Pouze pro ex-ante
- ⚫ Částka na krytí výdajů investiční
- ⚫ Částka na krytí výdajů neinvestiční

Součet částek ve většině případů = částka prokazovaných výdajů v ŽoP, příp. rozdíl mezi částkou celkových způsobilých výdajů a poskytnutou zálohou.

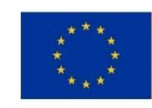

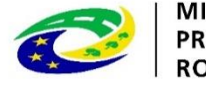

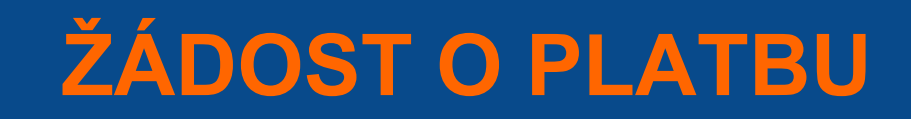

#### **Čestná prohlášení**

⚫ Vybrat vhodné ČP (varianta 1 – proti příjemci bylo zahájeno insolvenční řízení, varianta 2 – proti příjemci nebylo zahájeno insolvenční řízení)

#### **Finalizace**

**Podpis dokumentu**

#### **Vrácení**

⚫ Informace přes depeše

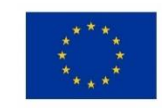

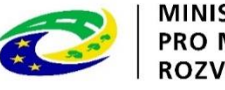

**PRO MÍS** ROZVOJ ČR

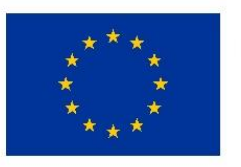

**EVROPSKÁ UNIE** Evropský fond pro regionální rozvoj Integrovaný regionální operační program

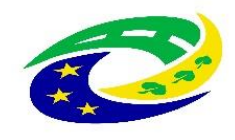

**MINISTERSTVO PRO MÍSTNÍ** ROZVOJ ČR

# DĚKUJI ZA POZORNOST

Miloslav Kavka

#### ⚫ mobil: **604 171 798**

#### ⚫ e-mail: kavka@branabrnenska.cz

[www.branabrnenska.cz](http://www.branabrnenska.cz/)

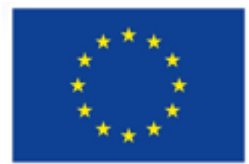

Evropská unie Evropské strukturální a investiční fondy Integrovaný regionální OP Operační program Zaměstnanost

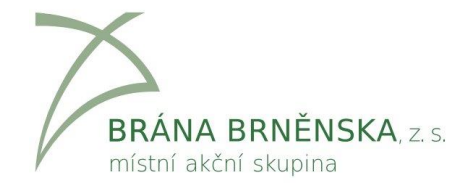